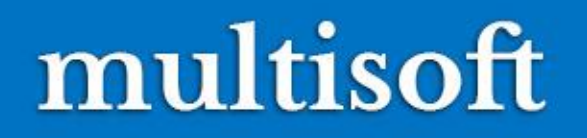

# Inside Oracle® 12c Multitenant Environnent

Based on ORACLE® 12cR1 And 12cR2

Multisoft Virtual Academy 1

# Agenda of today's interaction

- Introduction to pre 12.1 Databases
- Over view of Oracle 12c Multitenant Architecture Environment.
- Benefits of the Multitenant Architecture
- Prerequisites for a Multitenant Environment.
- Separation of Duties in CDB and PDB Administration
- Data Dictionary Architecture in a CDB
- Overview of Common and Local Users in a CDB/PDB
- Creation of CDB and PDB
- How to start ,Stop, Manage CDB and PDBs.
- Q & A

# **Recap-Oracle Database 11g**

### **NON CDB Architecture :**

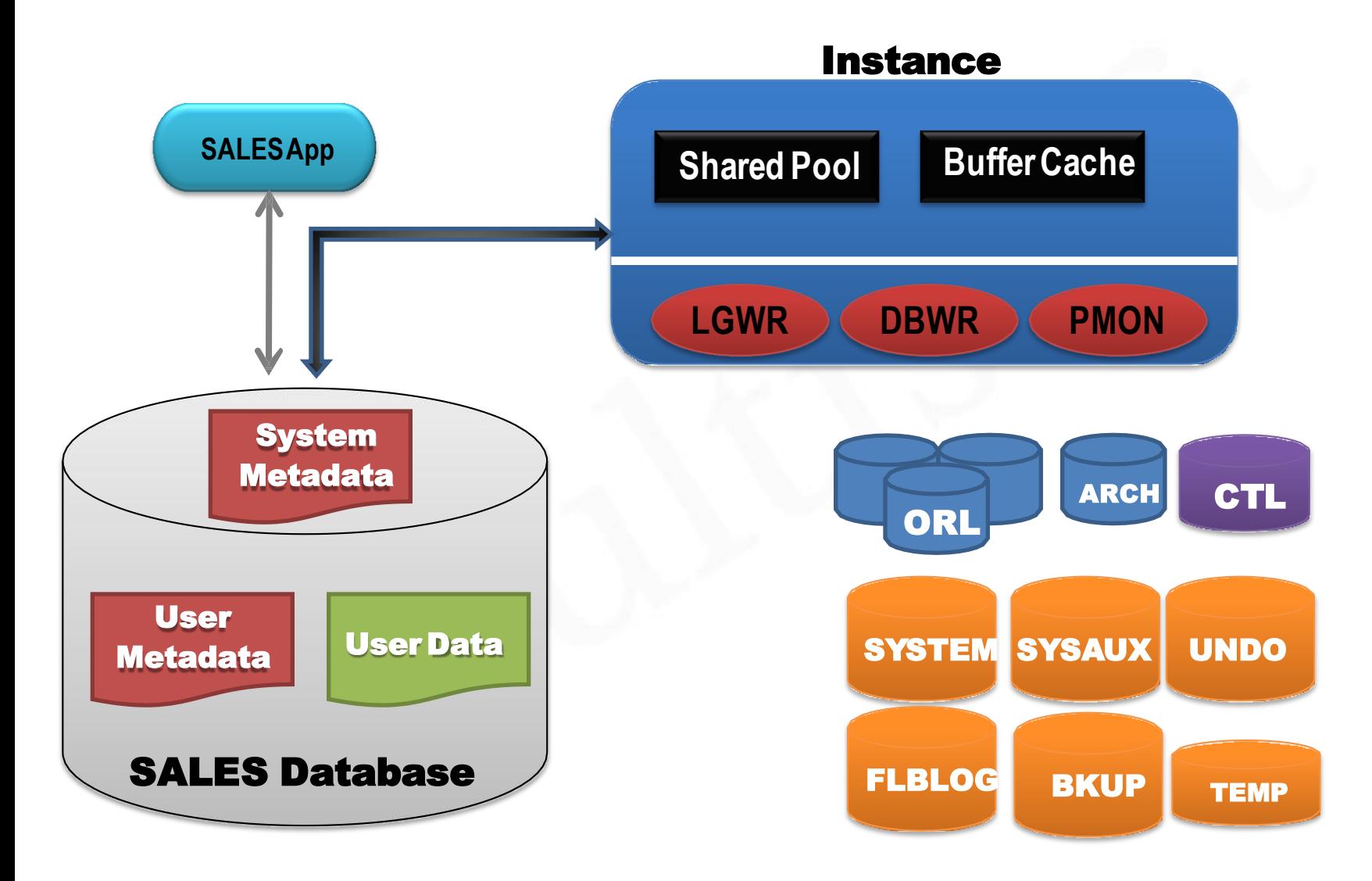

# **NON CDB Architecture**

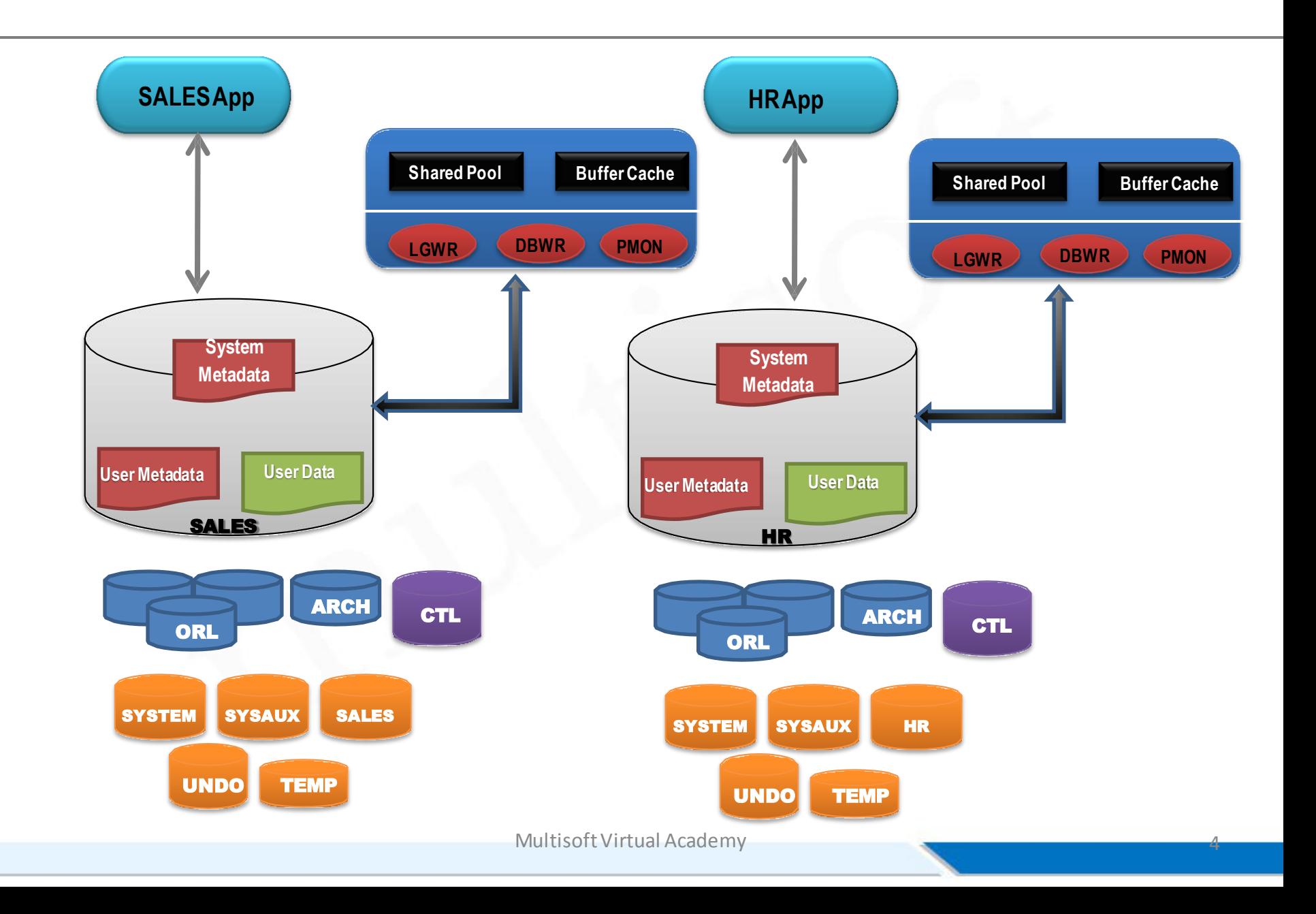

- *Ideally*, *one* server should host just *one* database
- *But* world **!=** ideal
- In *real-world*-server to database ratio **=1:N**

**Not really!!**

- Individual databases need individual resource allocations
- Resource requirements are never same
- **Consolidation**, with 1:N-becomes a major challenge
- Un-necessary system metadata duplication
- **Provisioning** remains a challenge
- **Patching** remains a challenge

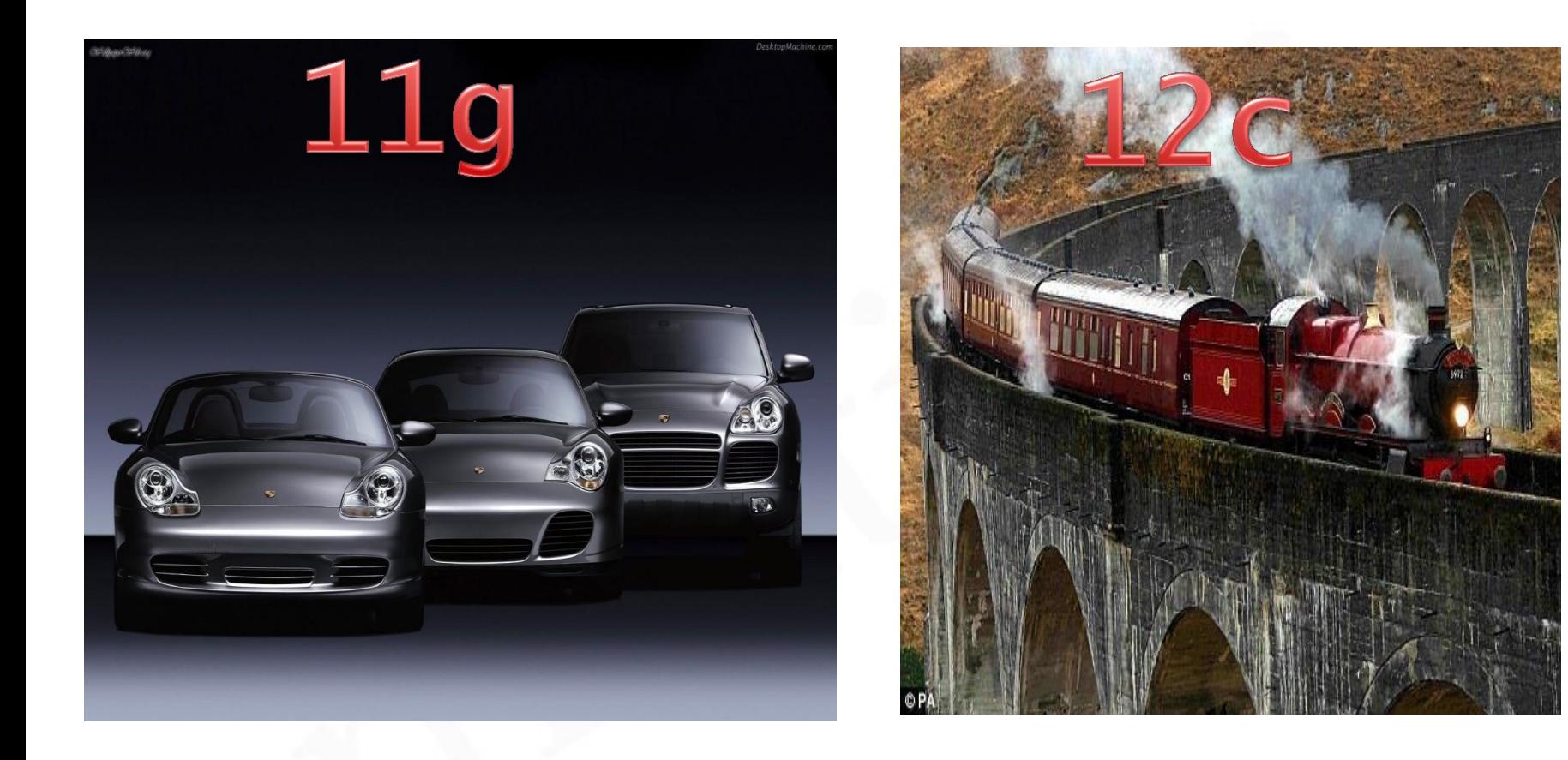

- Newest release-came out in **March, 2017**
- About **500** new features
- Introduced the concept of *Multi-tenancy*
- Forget **g** as **c** is in the house
- Brings *clouds* a little more closer  $\odot$

# **Multi-Tenant Oracle Database 12c**

- *First* Oracle database release for *cloud* and *consolidation*
- Allows multiple *tenant* databases under one main *container*
- Tenants *share* the SGA, background processes & datadictionary
- Reduced resource sharing
	- Less storage space
	- Less RAM
		- Lesser **cost**
- Rapid
	- Provisioning
	- Migration
- Much faster Patching and Upgrading
- Database privacy remains intact

**Multi-Tenant Oracle Database 12c (***cont.)*

- Full support for RAC & Data Guard features
- Compatible with non-CDB databases working
- Easy GUI management using
	- **Cloud Control12c**
	- **EM Express**
	- **SQLDeveloper**
- Ease in Database Administration
- **DBaaS**
- Resource Manager for *both* CDB and PDB
- **Manage many as one!!**

### **Multitenant DatabaseArchitecture(***simplified***)**

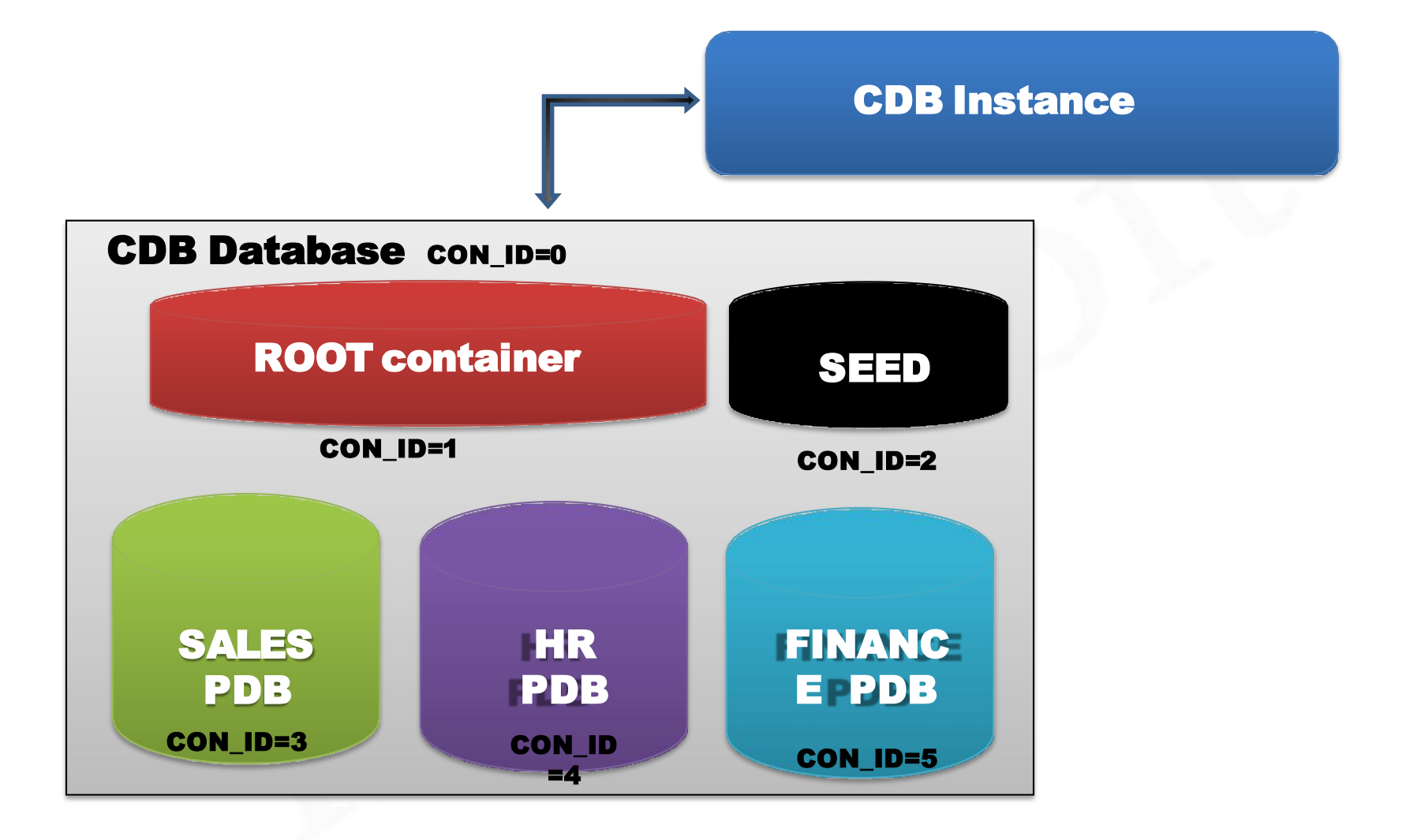

# **Containers in a Multitenant Database**

- A multitenant CDB database always contains
	- ROOT container
	- SEED container
- A CDB *may* also contain – PDB container
- An Instance is allocated for the whole CDB database
- **V\$CONTAINERS**

# **CDB Instance**

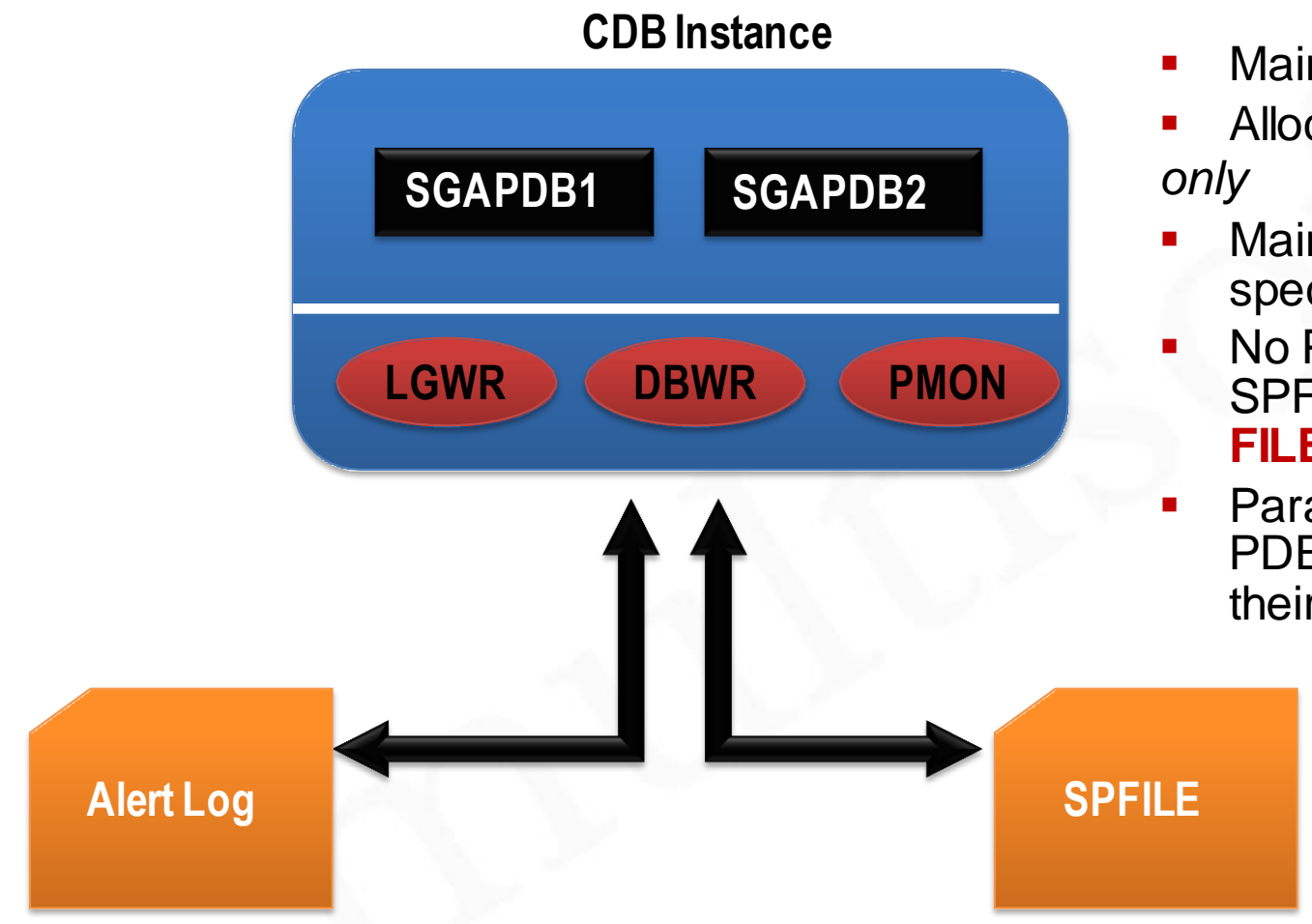

- Maintained by **SYS** user
- Allocated for the CDB
- Maintained by CDB specific **SPfile/PFILE**
- No PDB specific SPFILE/PFILE(**PDB\_SP FILE\$)**
- **Parameter(s) changed at Propor** PDB level don't go up to their CDB database

# **Root Container CDB\$ROOT**

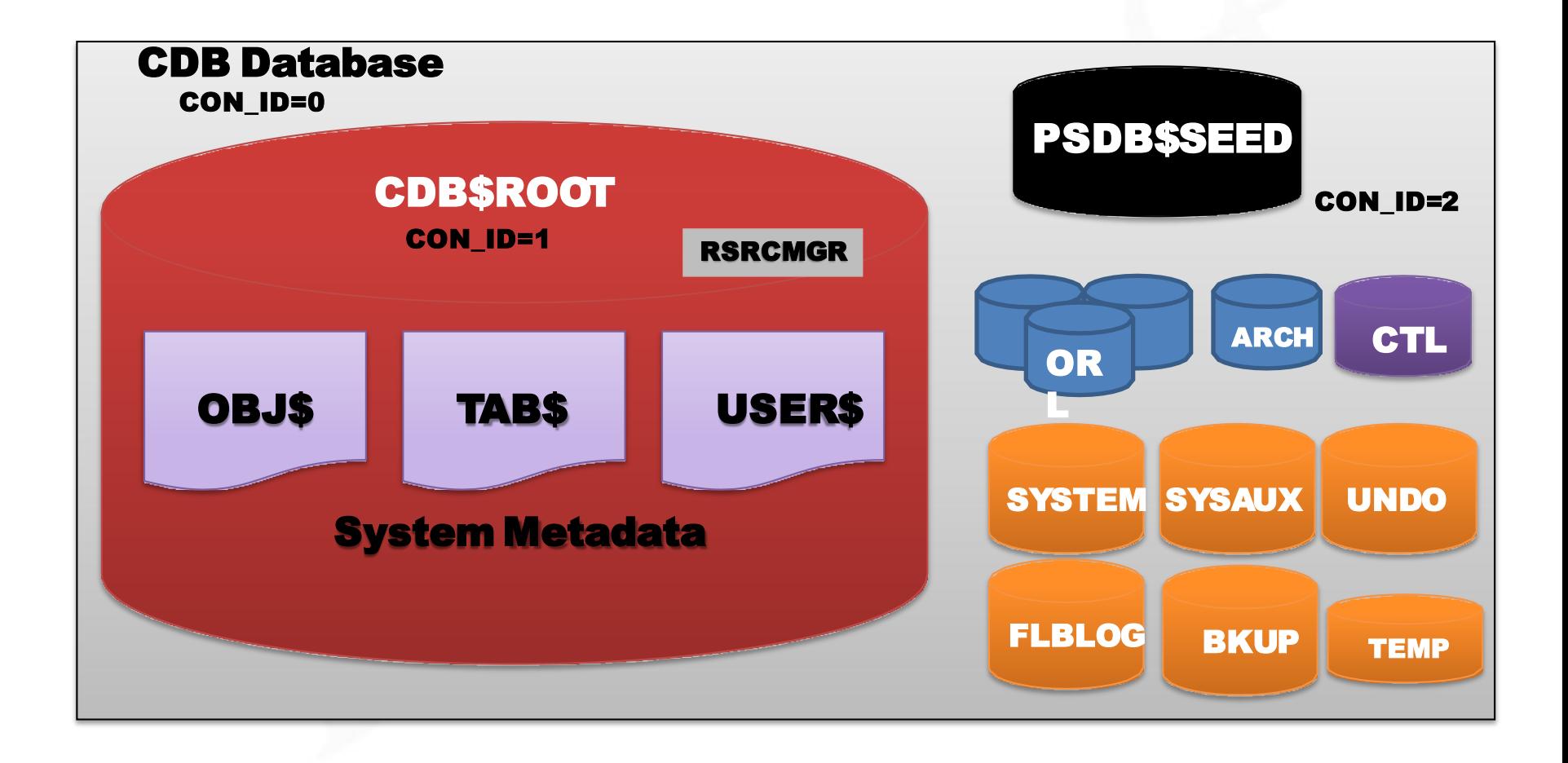

#### **Oracle 12c Single Tenant:**

### multisoft

A CDB is a container

> CON\_ID=0 is the CDB

### that contains containers

- > CON\_ID=1 is CDB\$R00T
- CON\_ID=2 is PDB\$SEED
- CON\_ID=3 is the first PDB

 $>$ ...

# Containers where con  $id \ge 2$ > are PDBs (pluggable databases)

# CDB having max(con\_id)= 3

- > is Single-Tenant (no option)
- Controlled by max\_pdbs=1

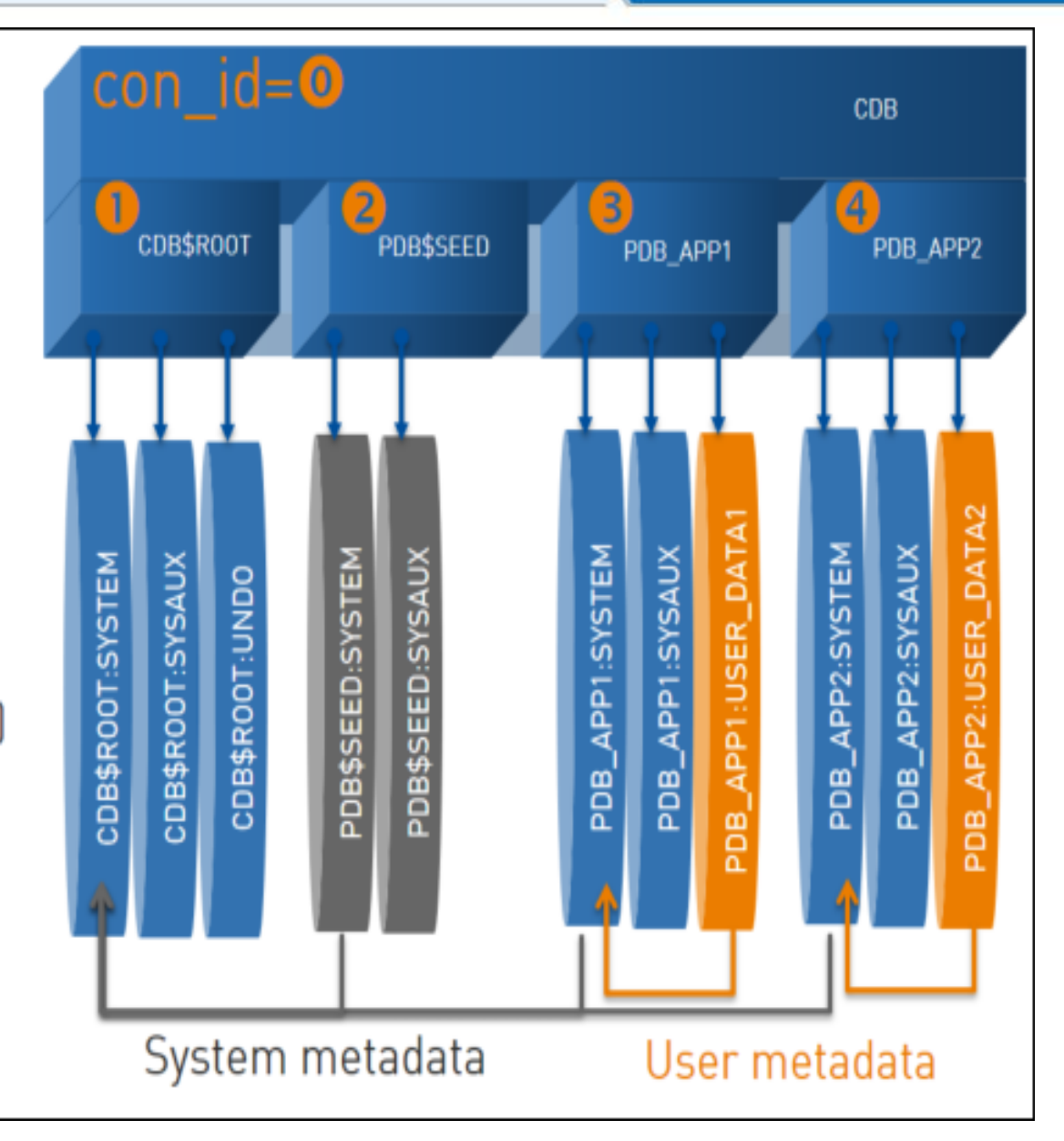

# **Root Container CDB\$ROOT**

- The very first tenant within a multitenant database CDB\$ROOT
- Contains SGA & PGA-*shared* among all the PDB's
- Contains data files, online redo logs, control files, Undo
- Contains *system* metadata for Oracle supplied objects
- Contains *system* **schemas** & **roles**
- Contains information about underlying PDB's
- Contains *common users*
- Should *not* contain user data
- Backup support by **RMAN**
- Managed by a Container DBA(CDBA)

# **Seed Container PDB\$SEED**

# PSDB\$SEED SYSTEM SYSAUX **TEMP**

CON\_ID=2

*Default* Pluggable database

- Created at the time of creation of the multitenant database
- Named as **PDB\$SEED**
- Acts as a template for creating pluggable databases in the future
- Users/DBA's can't create and modify objects in the seed database
- Can't be deleted
- One CDB contains only *one* SEED container
	- Backup support by RMAN

### SQL> select con\_id, dbid, name from V\$database;

CON\_ID DBID NAME ---------- ---------- ---------

0 4244090852 PAWCDB

### SQL> select con\_id, dbid, name from v\$containers;

CON\_ID DBID NAME

---------- ---------- ----------------

1 4244090852 CDB\$ROOT<br>2 4063311135 PDB\$SEED 4063311135 3 2577910186 PAWPDB

**Pluggable Containers(PDB's)**

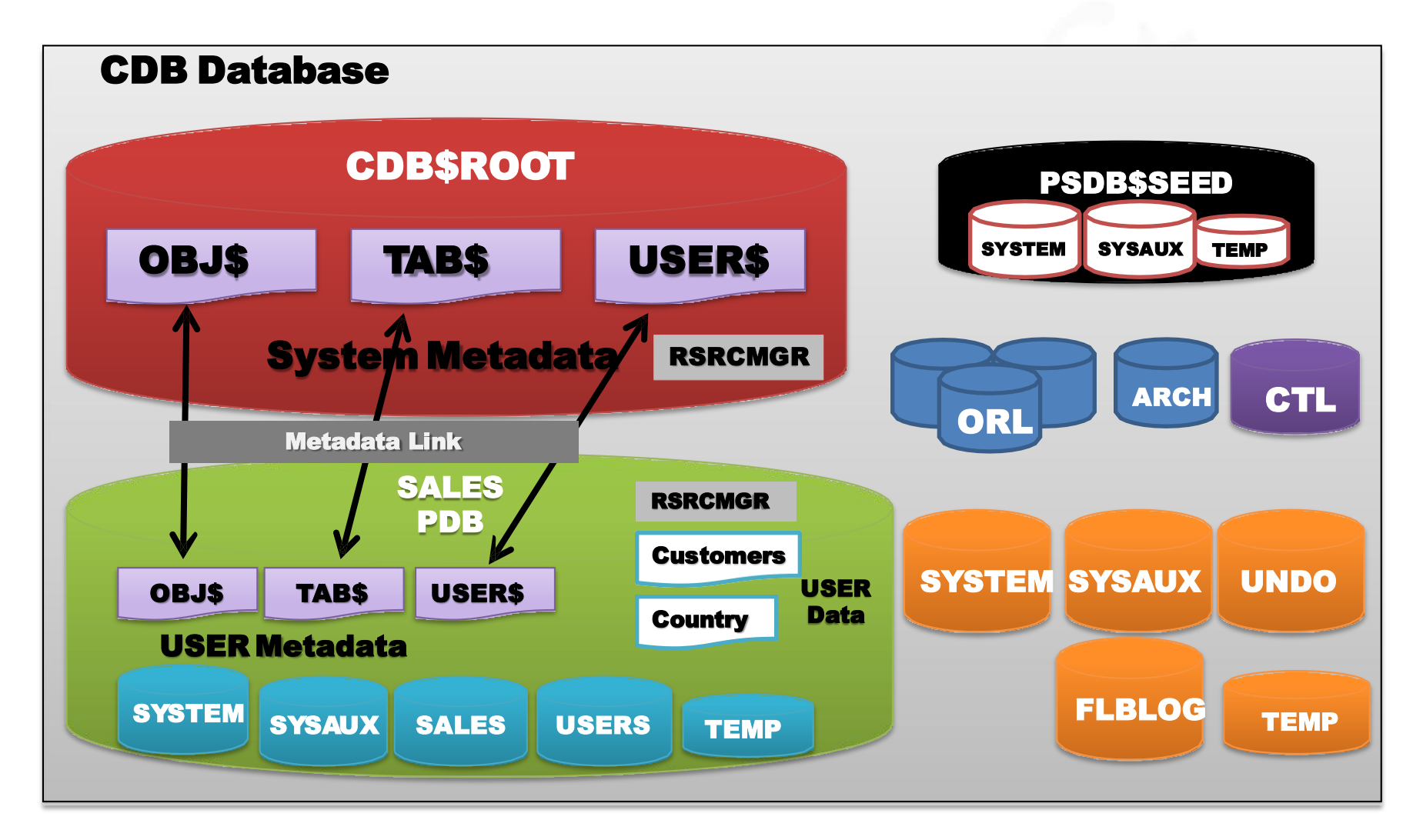

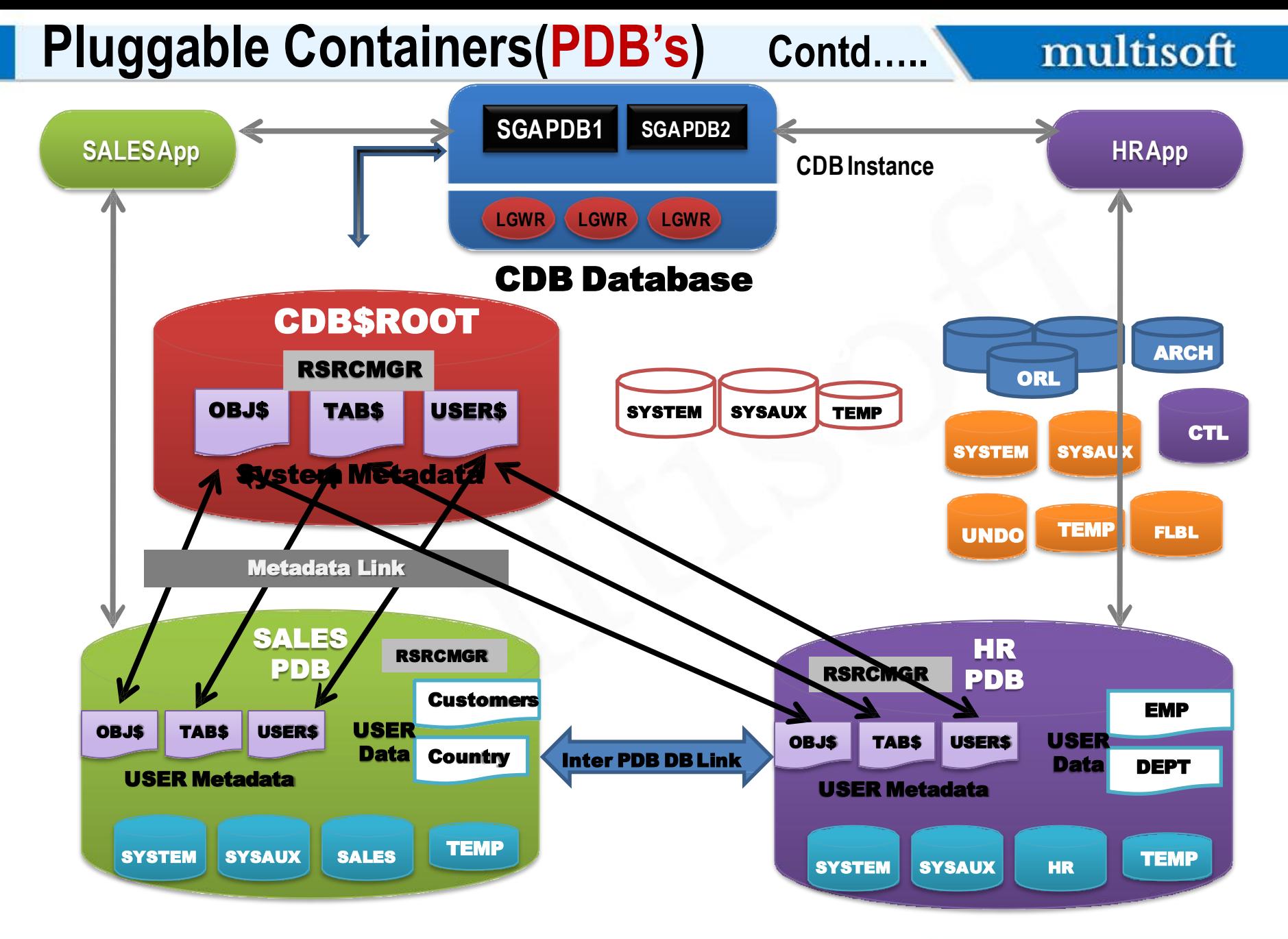

# **Pluggable Containers(PDB's)**

- User defined and created
- Explicitly named
- Stores user defined objects e.g. tables, indexes etc
- Contains data dictionary holding information about **user data**
- *Pointers* are maintained to the system metadata container
- **Service Naming** is used for connections
- Contains *local users*-specific to exactly one PDB
- PDB specific Resource Manager
- In Oracle **12.1.0.2,253** PDB's(including **SEED**) maximum are allowed in one CDB, but in 12.2.0.1 , **4096** PDB's(including **SEED**) maximum are allowed in one CDB
- Managed by PDB DBA(PDBA)
- Linked with other PDB's using *inter-PDB* **DB links**
- **V\$PDBS , DBA\_PDBS**

# **Creating Your 1 st Multi-Tenant Database**

- There are several ways
- Using **OUI**(at the time of the installation)
- Using **DBCA**
- Using **CREATE DATABASE** command

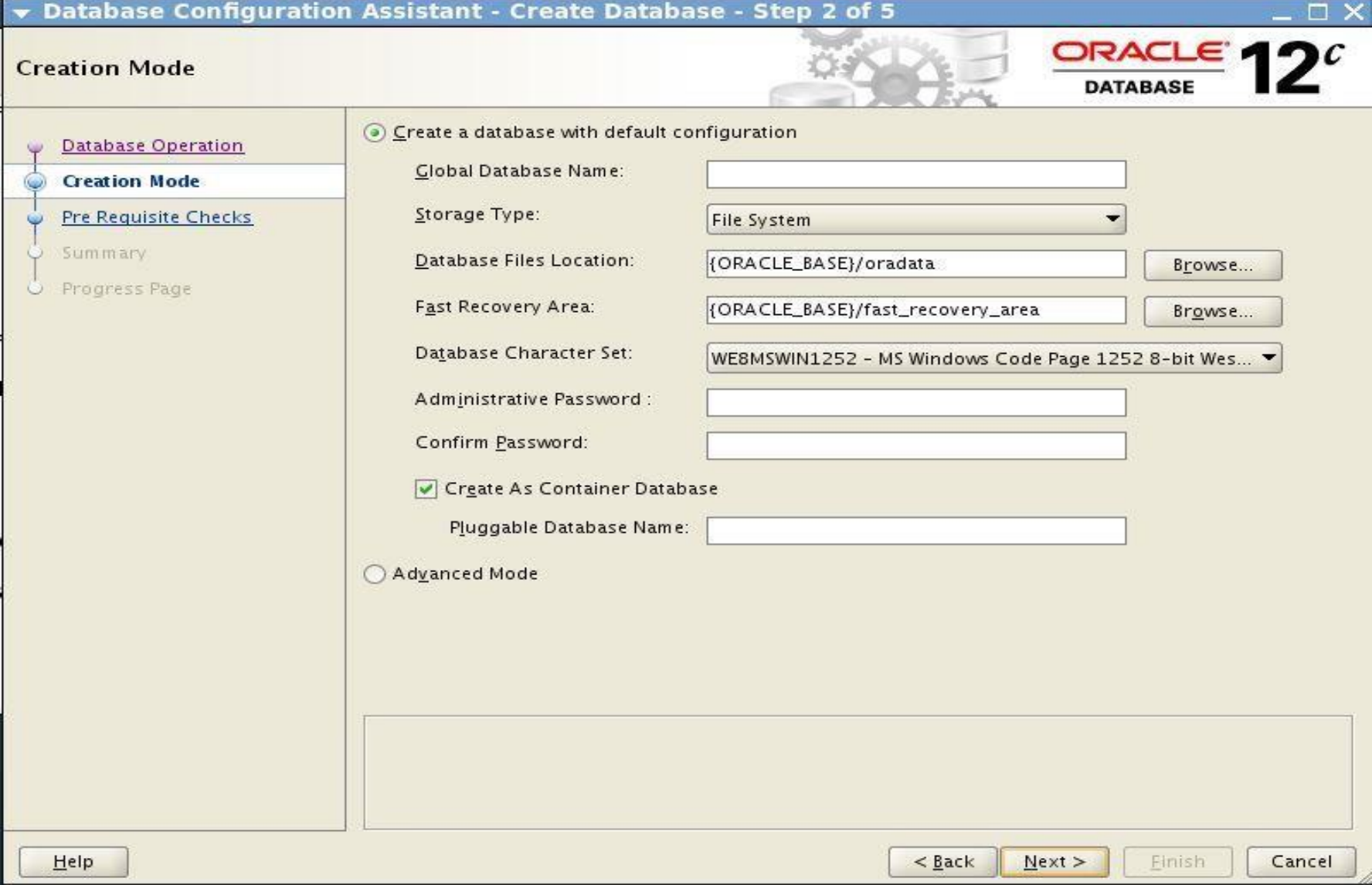

# **Creating CDB using CREATE DATABASE**

- The **CREATE DATABASE** command is *almost* the same
- ENABLE PLUGGABLE DATABASE clause must be used
- SEED FILE\_NAME\_CONVERT clause (only if *not* using OMF)
- **DB\_CREATE\_FILE\_DEST** initialization parameter if using OMF
- **OR**
- PDB\_FILE\_NAME\_CONVERT initialization parameter

#### SQL>

CREATE DATABASE pawcdb USER SYS IDENTIFIED BY ORCL USER SYSTEM IDENTIFIED BY ORCL EXTENT MANAGEMENT LOCAL DEFAULT TABLESPACE users DEFAULT TEMPORARY TABLESPACE temp UNDO TABLESPACE undotbs1 ENABLE PLUGGABLE DATABASE **SEED** SYSTEM DATAFILES SIZE 300M AUTOEXTEND ON NEXT 10M MAXSIZE UNLIMITED SYSAUX DATAFILES SIZE 200M;

SQL> @?/rdbms/admin/catcdb.sql\*

**\*17033183.8**

SQL> CREATE DATABASE pawcdb USER SYS IDENTIFIED BY ORACLE USER SYSTEM IDENTIFIED BY ORACLE

**….**

ENABLE PLUGGABLE DATABASE SEED FILE\_NAME\_CONVERT = ('/u01/app/oracle/oradata/acdb/', '/u01/app/oracle/oradata/pdbseed/') SYSTEM DATAFILES SIZE 300M AUTOFXTEND ON NEXT 10M MAXSIZE UNLIMITED SYSAUX DATAFILES SIZE 200M USER\_DATA TABLESPACE usertbs DATAFILE '/u01/app/oracle/oradata/pdbseed/usertbs01.dbf' SIZE 200M REUSE AUTOEXTEND ON MAXSIZE UNLIMITED;

SQL> @?/rdbms/admin/catcdb.sql

- One ROOT container, one **SEED** container
- One database service per container
- **Local** & **Common** Users/Roles
- *New* Data Dictionary views
- Tablespaces

### • **Common user**

- *Must* start from **C##** or **c##**
- Are available in *all* the containers
- Is defined within the
- **CDB\$ROOT**
	- Works for *both* Root and
- underlying PDB's
	- Default schemas SYS, SYSTEM are common to all containers
	- CREATE USER….CONTAINER=ALL

# • **Local user**

- Doesn't need any prefix
- Are available only in the PDB in which they are created
- Is defined within the
- **specific PDB** itself only
	- Can *connect* and *work* for only their specific PDB
	- CREATE USER….CONTAINER=<PDB>
- (from Root)
	- CREATE USER(from **PDB**)

# •  $CDB<sup>*</sup>$

- – Dictionary views showing data from *Root* and all
- *Pluggable* databases
- DBA\_\*
- − Dictionary views showing data from a *container* or from
- *Pluggable* databases
- ALL\_\*
- – Dictionary views showing data *accessible* by a users
- USER\_\*
- − Dictionary views showing data *owned* by a user

# **Which Container We Are Into Now?**

#### SQL> show con\_id

CON\_ID

1

------------------------------

#### SQL> show con\_name

CON\_NAME

------------------------------

PAWPDB

SQL> conn sys/oracle@pawpdb as sysdba Connected.

#### SQL> show con\_id

CON\_ID

------------------------------ 3

### SQL> conn sys/oracle@pawcdb as sysdba

Connected.

#### SQL> alter session set container = pawpdb;

Session altered.

#### SQL> show con\_id

CON\_ID ------------------------------

3

- SQL> conn / as sysdba Connected.
- SQL> show con\_id

CON\_ID

------------------------------1

• SQL> select count(username) from dba\_users;

COUNT(USERNAME) ---------------

36

• SQL> select count(username) from cdb\_users;

COUNT(USERNAME) ---------------

119

- SQL> connect sys/oracle@pawpdb as sysdba Connected.
- sqL> show con\_id

CON\_ID ------------------------------ 3

#### • SQL> select count(username) from dba\_users;

COUNT(USERNAME) ---------------

48

• SQL> select count(username) from cdb\_users; COUNT(USERNAME) --------------- 48

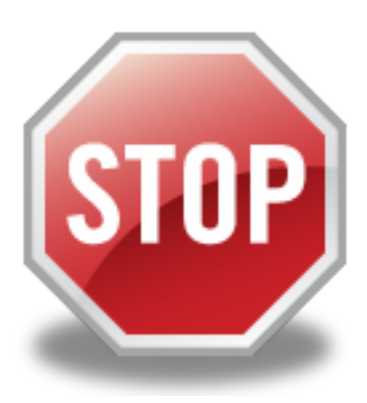

# **CDB\_SERVICES**

multisoft

**SQL> select name from cdb\_services;**

NAME

orclpdb1.airydba SYS\$BACKGROUND SYS\$USERS orclXDB orcl.airydba orclpdb.airydba

---------------

6 rows selected.

# 512 maximum services

# **CDB\_TABLESPACES**

**SQL>** select b.con\_id, a.pdb\_id, a.pdb\_name,b.TABLESPACE\_NAME from dba\_pdbs a full outer join cdb\_tablespaces b on a.pdb\_id=b.con\_id order by b.con\_id;

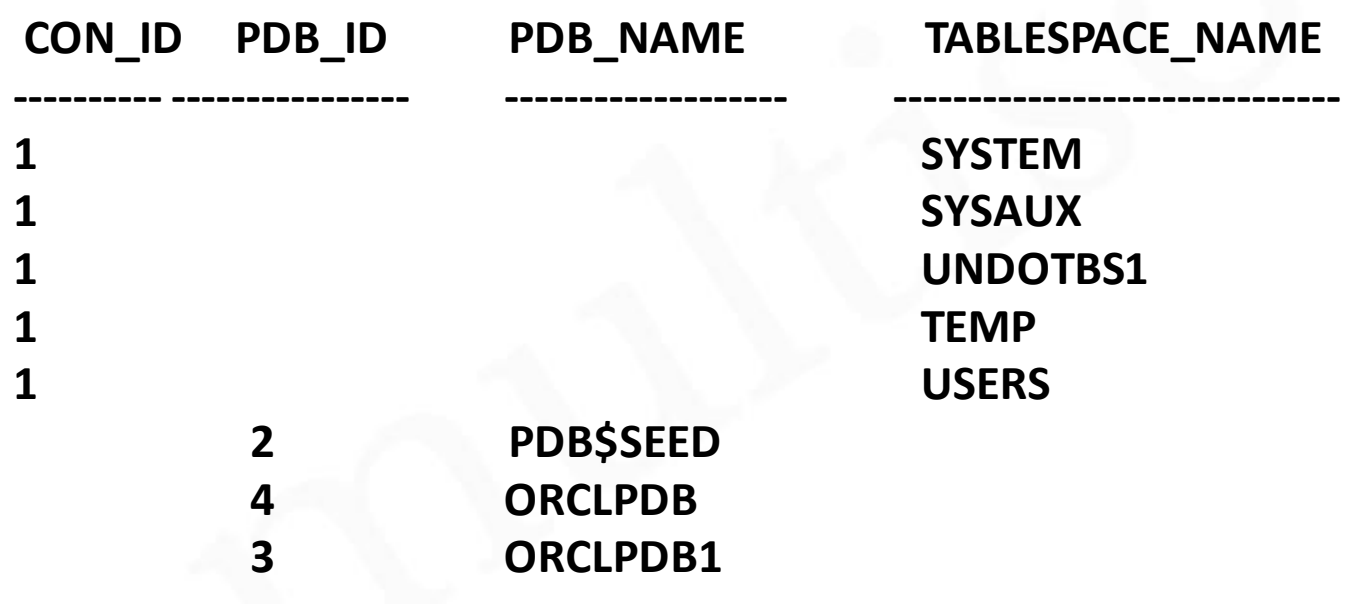

**8 rows selected.**

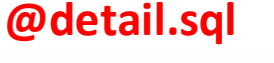

# **Managing & Provisioning PDB's**

- **Using SQL commands**
- **Using SQL Developer**
- **Using Multi-tenant Self Service Provisioning**
- **application(Beta)**
- **Using Database ConfigurationAssistant(DBCA)**

### multisoft

**Managing PDB's using** *SQL* **SQL> alter pluggable database all open;** Pluggable database altered.

 **SQL> alter pluggable database all close;** Pluggable database altered.

**SQL> select name, open\_mode from v\$pdbs;** NAME OPEN MODE

PDB\$SEED READ ONLY

ORCLPDB1 READ WRITE

ORCLPDB READ WRITE

**SQL> alter pluggable database orclpdb close;**

Pluggable database altered.

--------------- ----------

SQL> **alter pluggable database orclpdb open read only;**

Pluggable database altered.

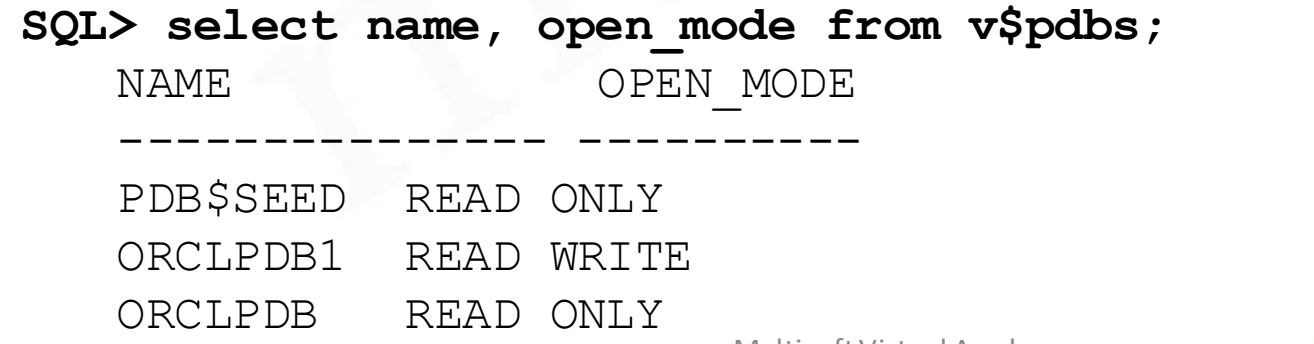

## **Querying Info About ThePDB's**

multisoft

#### SQL> select con\_id,con\_uid, name from V\$pdbs;

CON ID CON UID NAME

2 4063311135 PDB\$SEED

---------- ---------- ----------------

3 2577910186 ORCLPDB

#### SQL> column pdb\_name format a20

#### SQL> select pdb\_id, pdb\_name, con\_uid from pda\_pdbs;

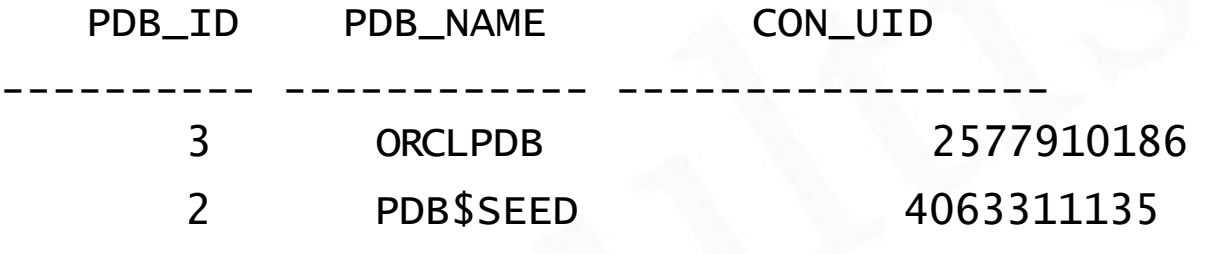

#### SQL> show pdbs

---------- ------------------------------ ---------- ----------

CON\_ID CON\_NAME OPEN MODE RESTRICTED

2 PDB\$SEED READ ONLY NO 3 ORCLPDB1 READ WRITE NO 4 ORCLPDB READ ONLY NO

I. By using **SEED** container II. By *cloning* an existing PDB III. By *plugging-in* an unplugged PDB IV.By plugging-in a *non-CDB* into a *CDB*

# **Creating PDB using SEED container**

**SQL> create pluggable database pawpdb1 admin user pawan identified by airy file\_name\_convert = ('pdbseed', 'pawpdb1');**

Pluggable database created.

**SQL>** select con\_id, name from V\$pdbs;

CON\_ID NAME

2 PDB\$SEED 3 ORCLPDB1 4 ORCLPDB 6 PAWPDB1

---------- ---------------

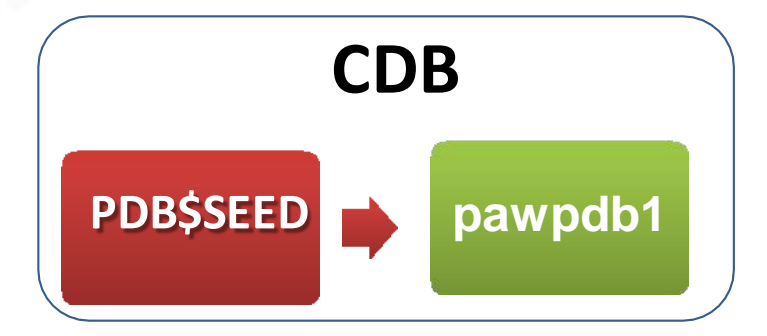

#### **Creating PDB using existing PDB** multisoft **SQL> create pluggable database pawpdb2 from pawpdb1;** create pluggable database pawpdb2 from pawpdb1 **CDB** \* **pawpdb1 pawpdb2** ERROR at line 1: ORA-65081: database or pluggable database is not open in read only mode **SQL> show pdbs** CON ID CON NAME OPEN MODE RESTRICTED ---------- ------------------------------ ---------- ---------- 2 PDB\$SEED READ ONLY NO 3 ORCLPDB1 READ WRITE NO 4 ORCLPDB READ ONLY NO 6 PAWPDB1 READ WRITE NO

**SQL> alter pluggable database pawpdb1 close;** Pluggable database altered. **SQL> alter pluggable database pawpdb1 open read only;** Pluggable database altered. **SQL> create pluggable database pawpdb2 from pawpdb1;** Pluggable database created.

Multisoft Virtual Academy 39

#### **Creating PDB using existing PDB Contd…**multisoft

**SQL> create pluggable database pawpdb2 from pawpdb1**  file name convert =  $('/u01/app/oracle/oradata/orc1/pawpdb1',$ **'/u01/app/oracle/oradata/orcl/pawpdb2');** Pluggable database created. **SQL> show pdbs**

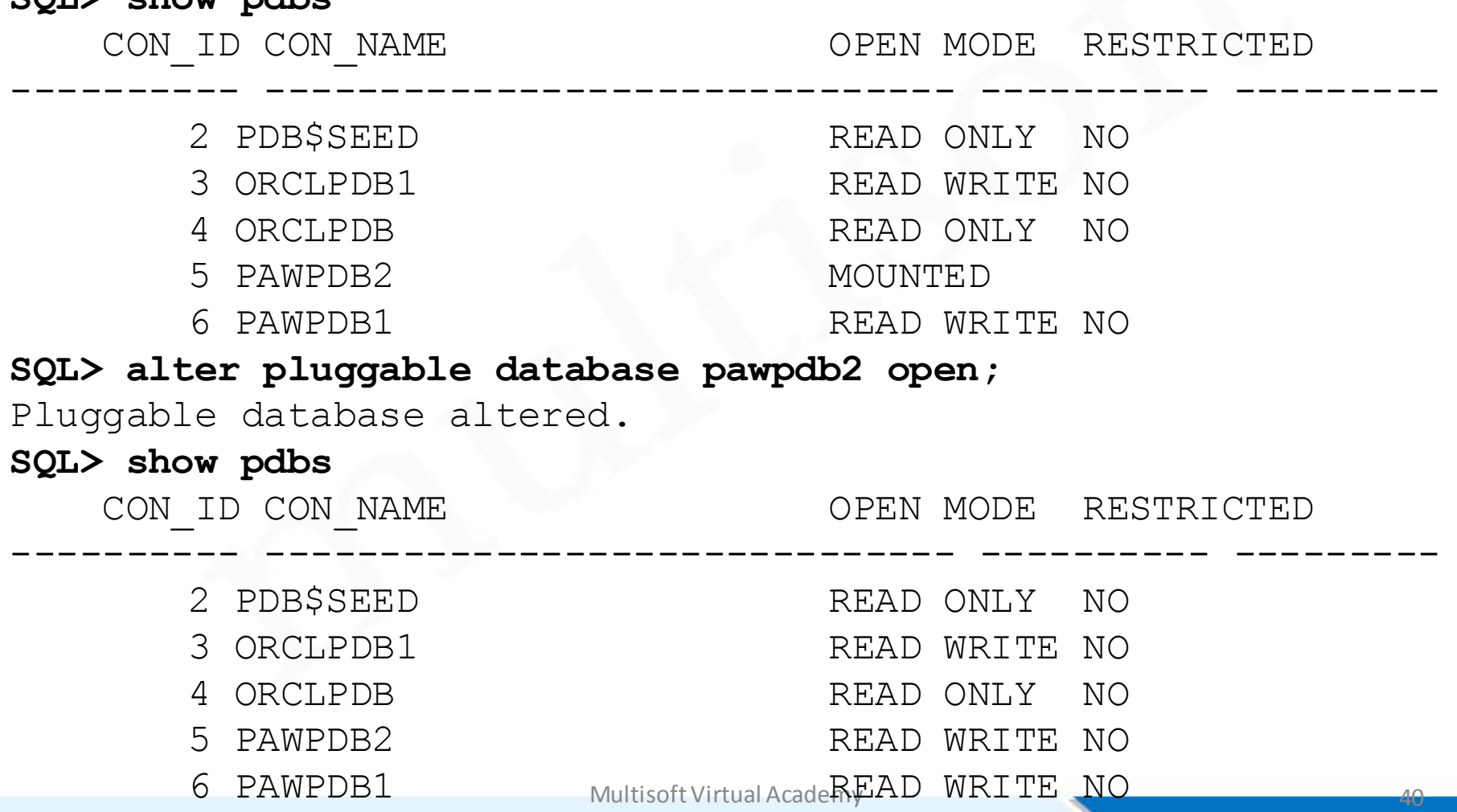

# **Creating PDB using an Unplugged PDB**

multisoft

**SQL> alter pluggable database PAWPDB1 close;** Pluggable database altered.

**SQL> alter pluggable database pawpdb1 unplug into '/home/oracle/pawpdb1.xml';** Pluggable database altered.

**SQL> drop pluggable database pawpdb1 keep datafiles;** Pluggable database dropped.

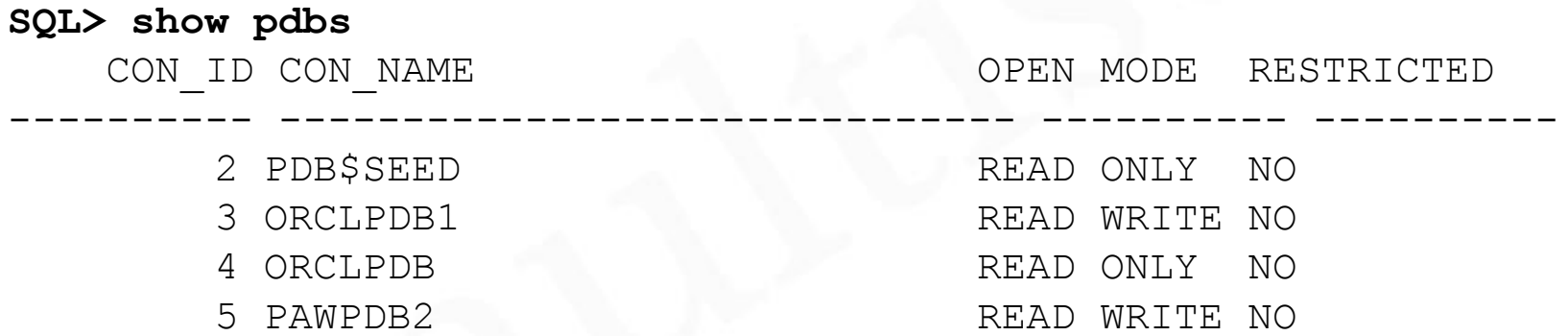

**SQL> create pluggable database pawpdb3 using '/home/oracle/pawpdb1.xml' file\_name\_convert=('pawpdb1','pawpdb3');**

Pluggable database created.

#### "OR"

**SQL>** create pluggable database **pawpdb3** using **'/home/oracle/pawpdb1.xml'** NOCOPY TEMPFILE REUSE;

### In non-CDB(12c) database:

SQL> alter database open read only; Database altered.

**Pre-12.1**

- **Data-Pump**
- **Replication**

SQL>exec dbms\_pdb.describe('orcl12.xml'); PL/SQL procedure successfully completed.

### In 12c CDB database:

SQL> create pluggable database orcl12 using '/u01/app/oracle/product/12.1.0/dbhome\_1/dbs/orcl12.xml';

Pluggable database created.

SQL>alter session set container=orcl12; Session altered.

SQL>@?/rdbms/admin/noncdb\_to\_pdb.sql

# **Dropping a PDB**

**SQL> drop pluggable database pawpdb2 including datafiles;** drop pluggable database pawpdb2 including datafiles \*

ERROR at line 1: ORA-65025: Pluggable database PAWPDB2 is not closed on all instances.

**SQL> alter pluggable database pawpdb2 close;** Pluggable database altered.

**SQL> drop pluggable database pawpdb2 including datafiles;** Pluggable database dropped.

#### **SQL> show pdbs**

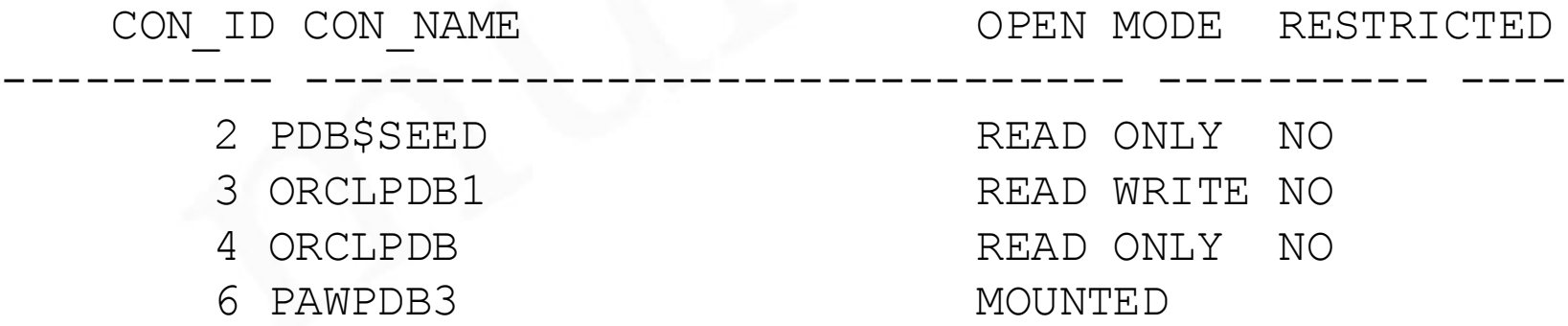

# **PDB's Administration Using DBCA**

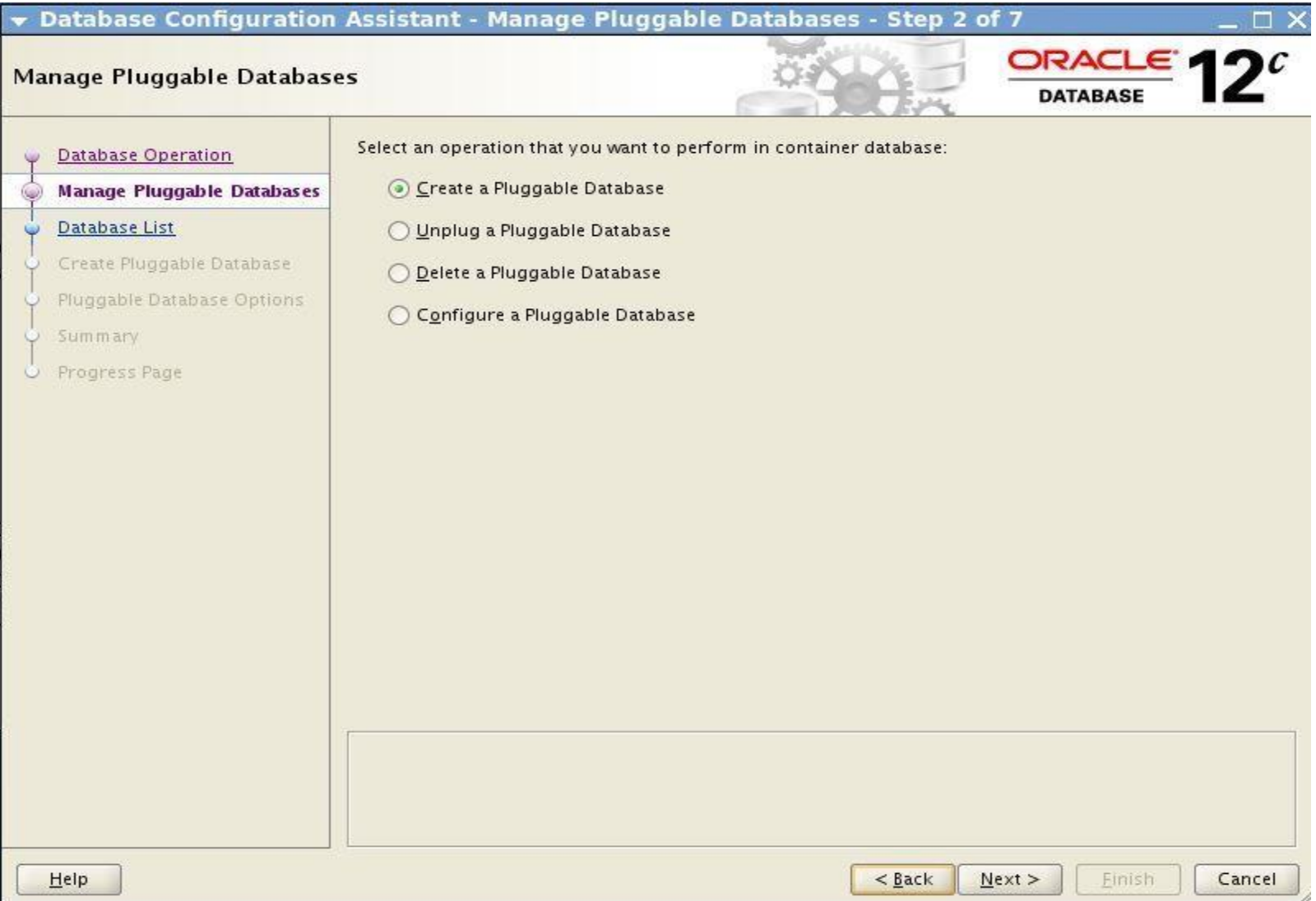

# **What's New for Multitenants in** *12.1.0.2*

- **PDB CONTAINERS** clause
- **PDB File Placement in OMF** using *CREATE\_FILE\_DEST*
- **PDB TablespaceLogging**
	- PDB must be opened in **Restricted** mode
- **PDB Metadata Clone** using **NO DATA** clause
	- Source PDB must NOT contain
		- Index-Organized tables
		- Advanced Queue tables
		- Clustered tables
		- Table clusters
- **PDB Subset Cloning** Using USER\_TABLESPACES clause
- **PDB State Management** across CDB restart using SAVE/DISCARD STATE clause
	- New view to check the state-*DBA\_PDB\_SAVED\_STATES*
- **PDB Remote Cloning**
	- A non-CDB database is added to a CDB database as a PDB container usind DB links

# **What's New for Multitenants in** *12.2.0.1*

- Maximum Number of PDBs can be **4096**.
- •Different character sets for PDBs.
- •Proxy PDB.
- •Reallocate a PDB from one CDB to another CDB.
- •Memory Management at PDB level.
- •Disk I/O management at PDB level.
- •Local UNDO at PDB level.
- •Flashback at PDB level.
- •Faster creation of PDBs using parallelism .
- •Prioritize PDB Upgrade.
- •PDB performance profile.

#### MOS Note: 742060.1

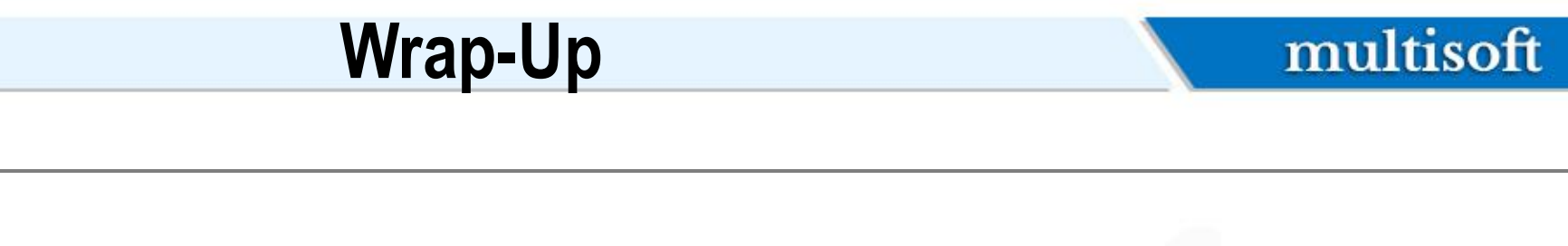

- Oracle database release 12c has brought up very major changes in almost all the aspects of the database administration
- Multitenant database has been created to solve a lot of issues faced by the DBA's in the day-to-day management of large data centers
- This was just an *introduction* to 12c Multi-tenant databases

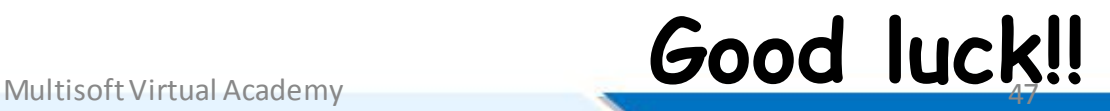

# Thank You For Joining

# multisoft

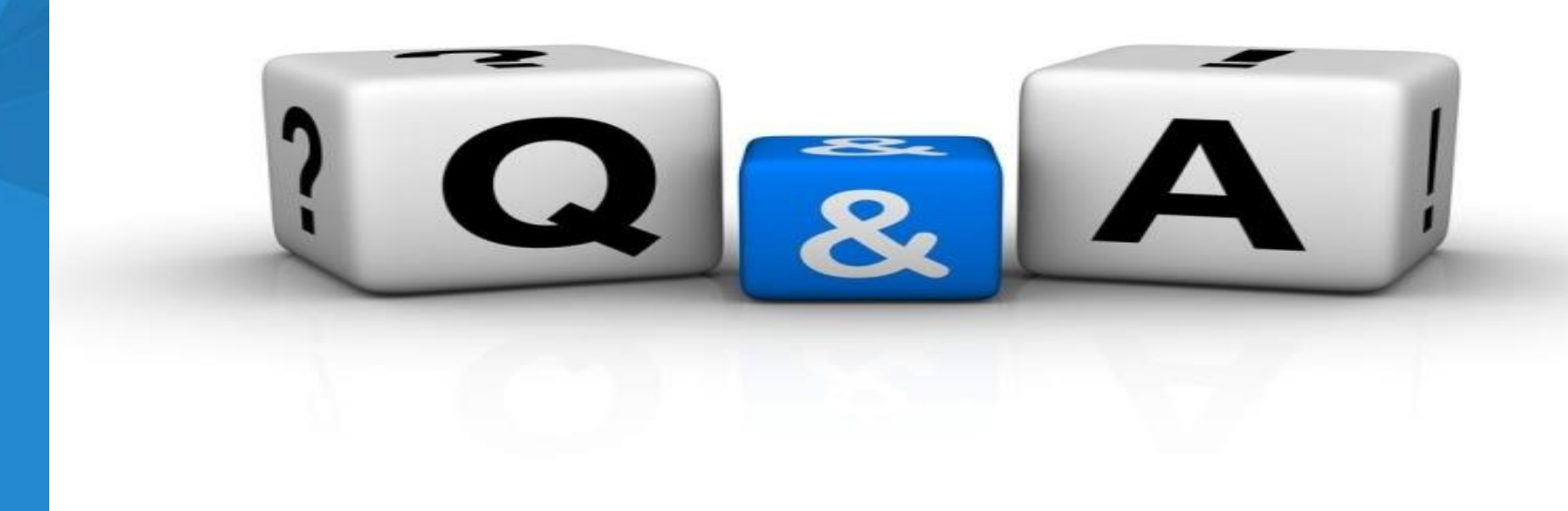

Website: www.multisoftvirtualacademy.com Email: info@multisoftvirtualacademy.com Contact No: +918130666206/209

Multisoft Virtual Academy 48

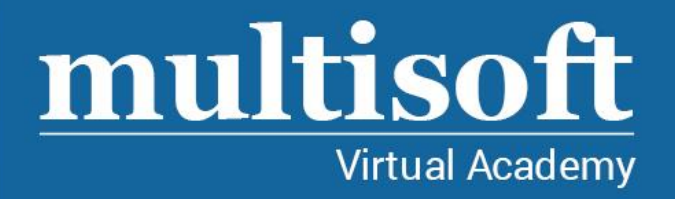

# Thank You

FOR MORE DETAILS, CONTACT UNDERSIGNED

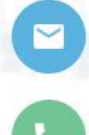

info@multisoftvirtualacademy.com

- (+91) 8130666206 / 209
- 

www.multisoftvirtualacademy.com